= Votre poids total autorisé en charge

= Votre poids total roulant autorisé

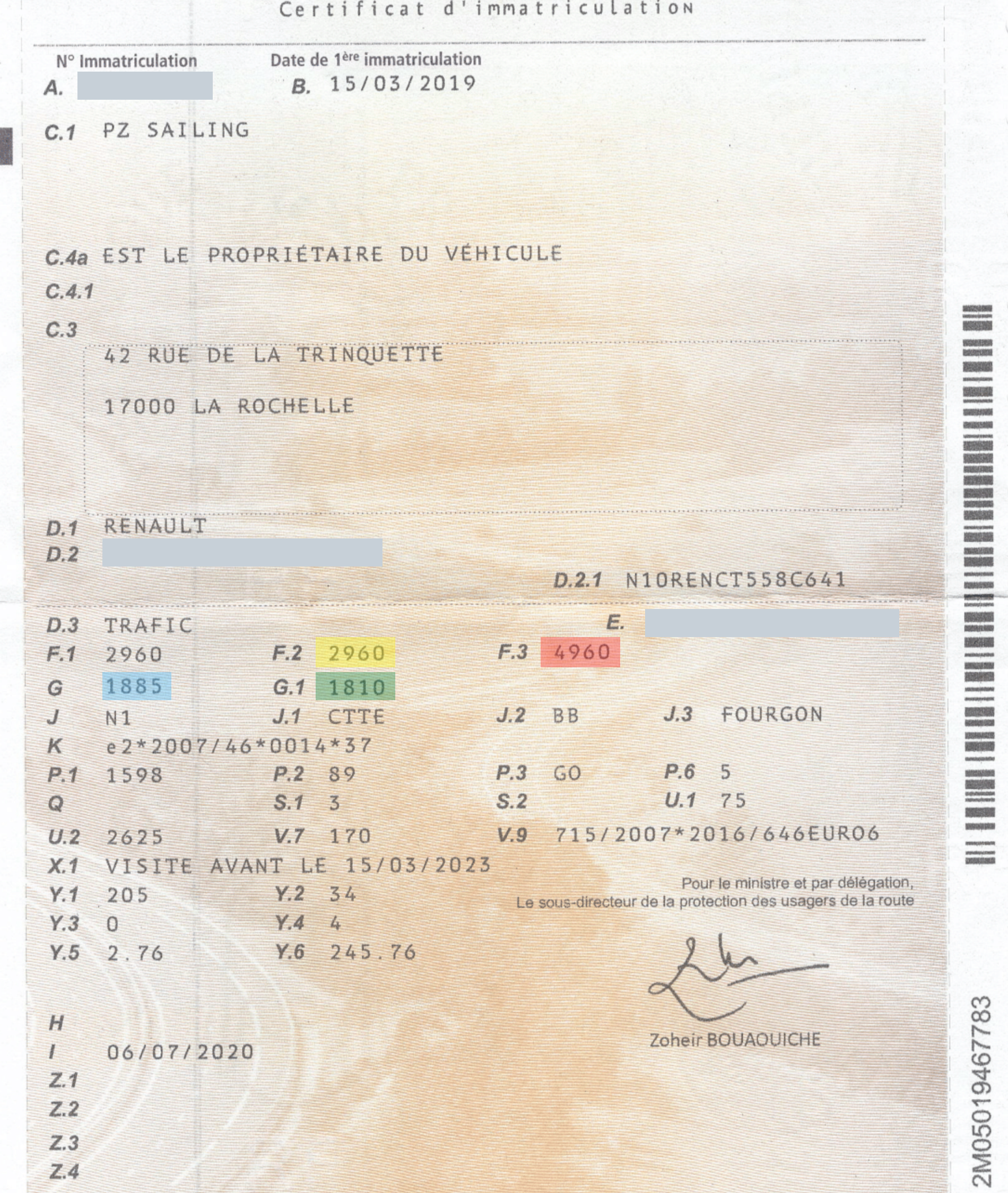

## **Légende**

Pour calculer le **poids maximum tractable** de votre véhicule, faites ce petit calcul :

## **(F3) PTRA - (F2) PTAC = poids maximum tractable**

soit sur cet exemple

**(F3) 4960 - (F2) 2960 = 2000kg (remorque + bateau)**

Dans le cas d'une remorque non freinée, le PTAC de la remorque ne devra pas être supérieur a la moitié du Poids à vide (PV) du véhicule

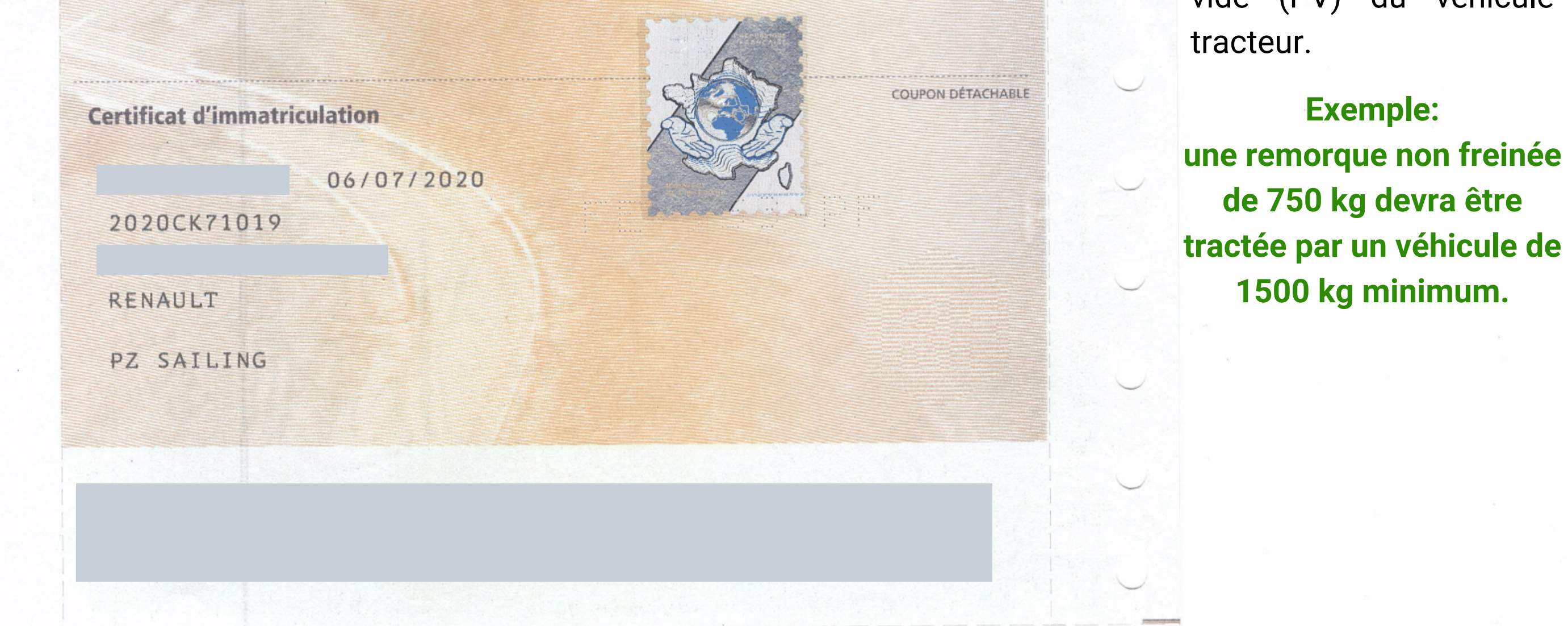

= Poids du véhicule

= Poids du véhicule avec dispositif d'attelage